## **2019 TEAM GUIDE 4. COMPETE IN THE LIVE CONTEST**

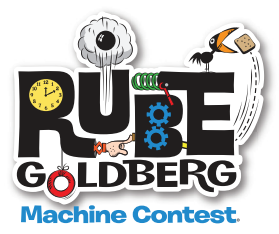

### **ALL TEAMS MUST CREATE A TEAM PAGE**

Once Team Leaders choose a Host, set up an account and register and pay, they will:

- **n** receive a **Welcome email** containing information on how to set up a Team Page.
- <sup>n</sup> be able to access the 2019 Complete Rules, Certificate of Ingenuity, Sponsorship Request.docx and Contest artwork **Team Leaders account page**.
- <sup>n</sup> be able to **Invite Team Members**.

Create your Team Page by the day prior to your competition.

- <sup>n</sup> Team rosters must be completed a minimum of 1 week prior to your registered contest date.
- $\blacksquare$  Team page must include:
	- Team photo
	- team name, team leader and team information
	- completed Step List
	- completed Machine Volume Worksheet

DIVISION I AND II will be scored by judges and refeeres.

APPRENTICE will be scored only by judges, and will not be refereed. Regional Hosts will not need to assign referees to this division. The judges will choose one winning team for each of the 3 judged categories: PROFESSOR BUTTS' CREATIVE SPARK, RUBE GOLDBERG SPIRIT OF HILARIOUS INVENTION and HELPING HAND TEAMWORK.

### **Moving on to Finals**

- **n** First place winners of Division I and II regionals are eligible to compete in Finals. Apprentice teams that win in each of the 3 judged categories are eligible to compete in Finals.
- For every 27 teams in a Regional, 1 team may attend Finals. For every additional block of up to 27 teams in a Regional, 1 additional team may attend Finals.
- n After the winners of a Regional are announced, and the Host has marked team places, teams advancing to Finals must go to their Team Page to register and pay for Finals by March 1st or as soon as their contest completes.
- **n** If an advancing team from a Regional is unable to participate in a Finals, the next highest scoring team from that Regional may choose to participate in place of the advancing team.

### **Judging and scoring**

All scoring is final.

*(continued on next page)*

# **2019 TEAM GUIDE 4. COMPETE IN THE LIVE CONTEST**

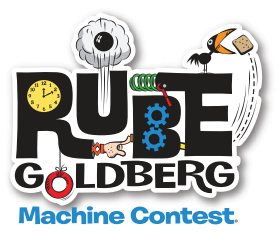

### **Prior to the Contest**

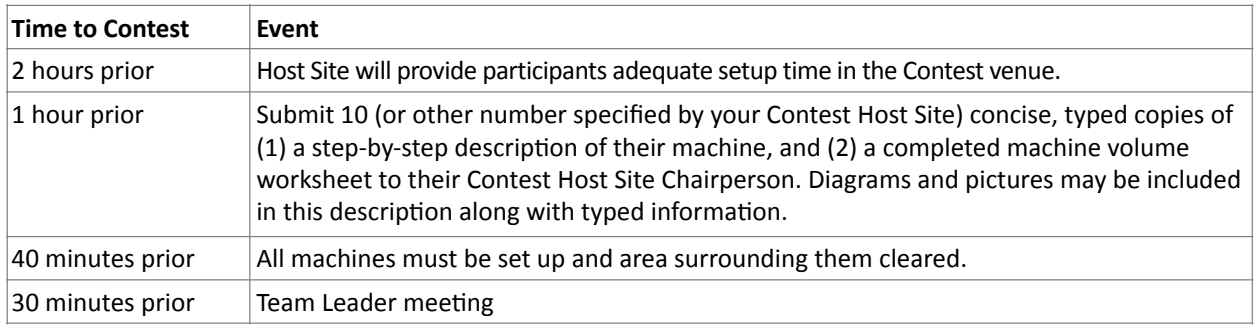

Once machines are set up, Referees will go to each team at it's assigned time.

### **During the Contest**

- Teams will be broken into "pods" of not more than 9 teams. Each pod will be evaluated by a group of at least (2) referees and at least three (3) judges. APPRENTICE DIVISION machines will only be evaluated by judges; there will be no referees.
- <sup>n</sup> Each pod will operate in parallel to other pods for larger competitions containing two or more pods. This means that one team in each pod might run their machine at identical times.
- <sup>n</sup> Teams will be assigned a time to run their machine for the referees. This is their time to shine for the referees who will be scoring both the team & machine.
- n Prior to the teams' scheduled time slot, teams are encouraged to continuously run their machines for the audience members and Judges. Judges will stop by at unassigned times to judge each team's machine.

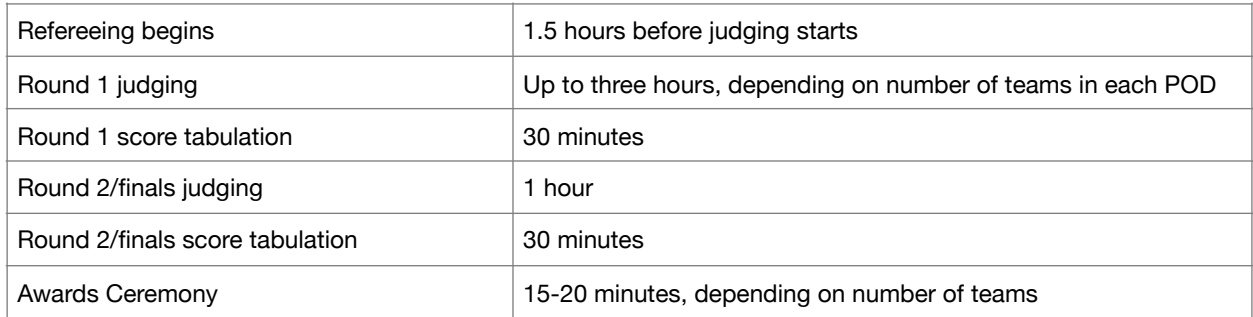

All times below are approximate. Each team's Referee and Judging activities represent 20 minutes.

### **After the Contest**

- n Machines must be removed and the area cleaned by a time determined by the Host Site Chairperson.
- For site-specific load-in/out, directions or timing, contact your Host Site Chairperson.